# O'REILLY® OSCON<sup>®</sup> **Open Source Convention**

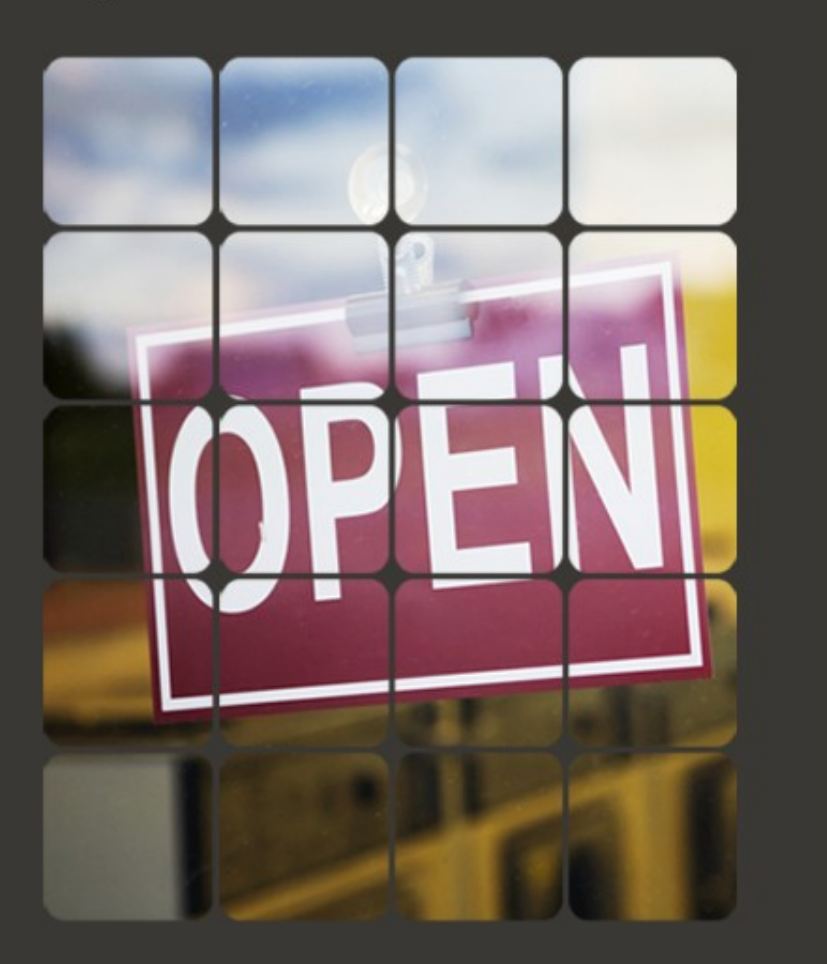

# **Tips and Tricks for Writing PostGIS Spatial Queries**

Leo Hsu and Regina Obe Paragon Corporation [http://www.paragoncorporation.com](http://www.paragoncorporation.com/) PostGIS in Action <http://www.manning.com/obe>(our upcoming book!)

Useful Links: PostGIS [http://postgis.refractions.net](http://postgis.refractions.net/) PostGIS Trac and Wiki <http://trac.osgeo.org/postgis> Boston GIS [http://www.bostongis.com](http://www.bostongis.com/) Postgres On Line Journal [http://www.postgresonline.com](http://www.postgresonline.com/)

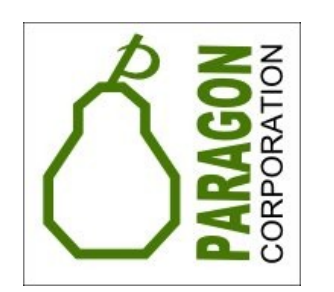

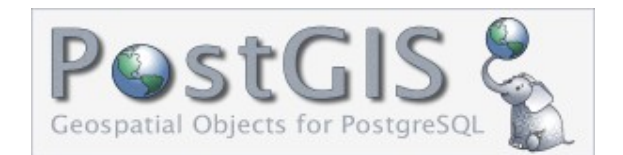

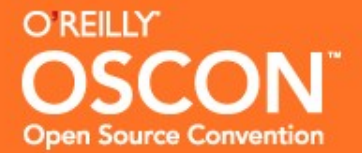

- **Faster Aggregates**
- Cascaded Union (union 40,000 polygons in seconds instead of in your dreams) (need GEOS 3.1.1 and above)
- **Prepared Geometries for improved** ST\_Intersects, ST\_Within, ST\_Contains (need GEOS 3.1+)
- $\blacksquare$ It is out

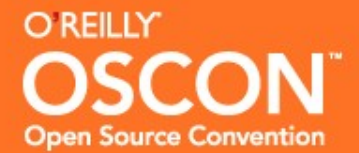

# **Speed Test 1: Polygon union**

2895 records unioned into 1 record SELECT ST\_Union(the\_geom) FROM USMap;

In PostGIS 1.3.6 (PostgreSQL 8.3/8.4)

Still chugging after 12 minutes.

In PostGIS 1.4 (PostgreSQL 8.3/8.4)

Takes 26 secs

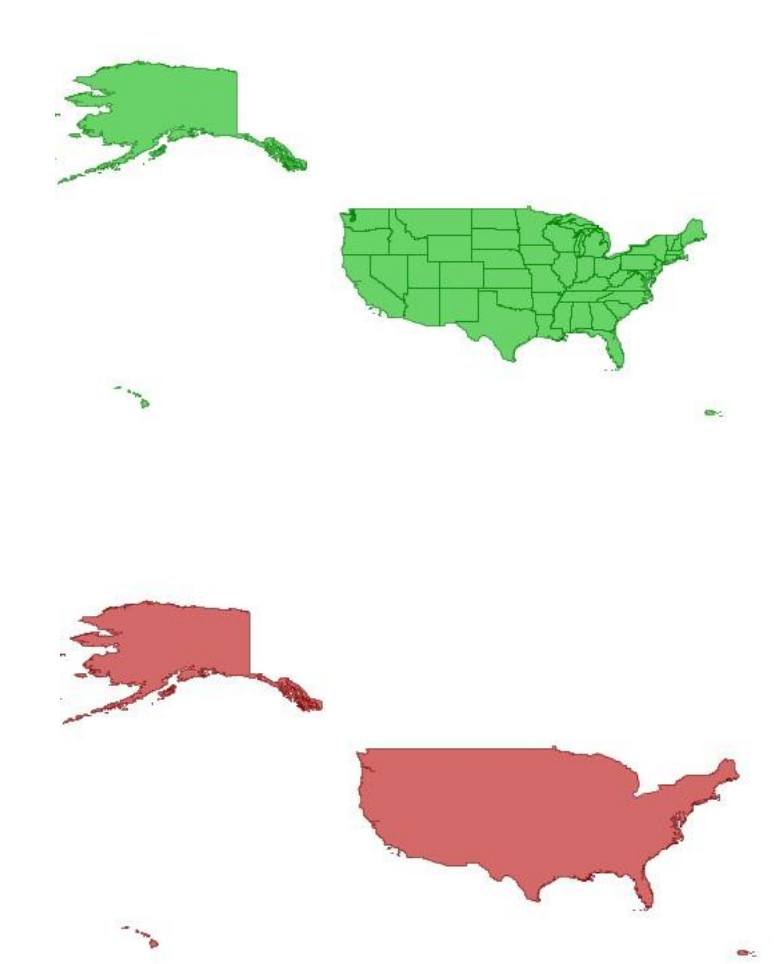

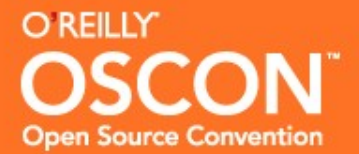

#### 2895 records unioned and transformed

#### From NAD 83 longlat to US National Atlas Equal Area Meters into 53 records

SELECT state, state fips, ST Union(ST Transform(the geom,2163)) As the geom INTO us.states FROM statesp020 As s GROUP BY s.state, s.state fips;

In PostGIS 1.3 -- Still running after 10 minutes

In PostGIS 1.4 -- Takes 18 secs

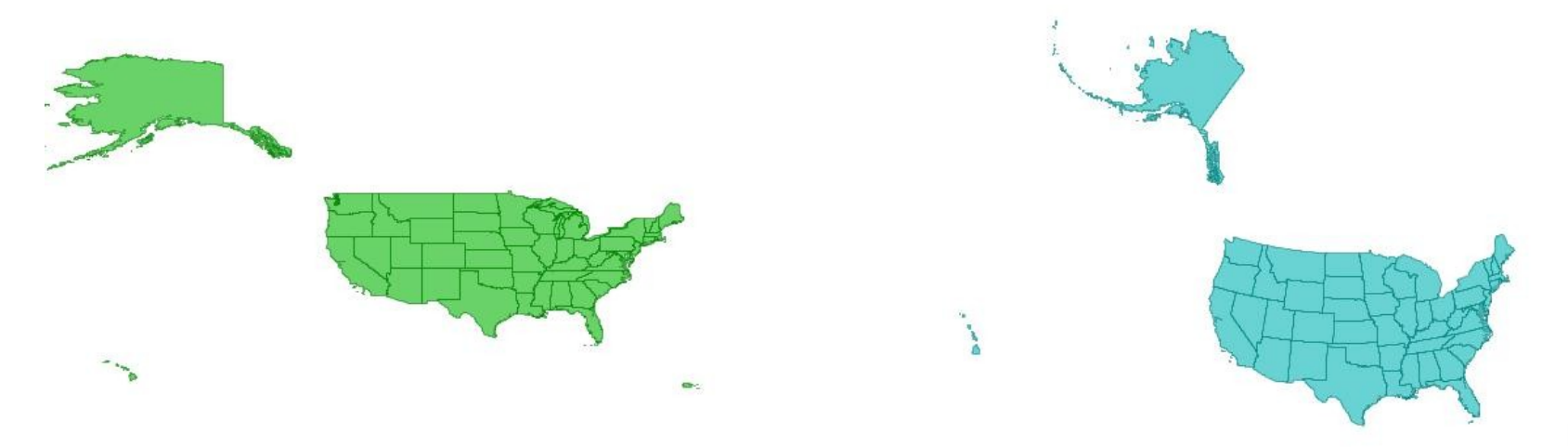

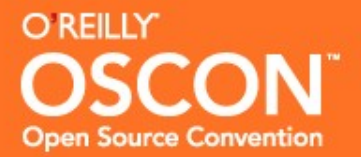

- Windowing Functions
- Common Table Expressions and Recursive Common Table Expressions
- Unnest, array agg
- More efficient query planner better results with COUNT, IN and EXISTS and INTERSECTS and EXCEPT clauses, improved Hash indexes
- Faster database restore
- **PgMigrator for in place upgrade from 8.3 to 8.4**

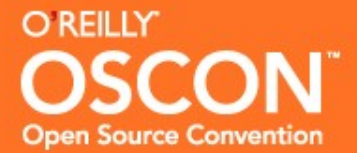

#### Bulk insert

INSERT INTO sometable(field1,field2,…) SELECT field1,field2, .. FROM super lots of data

#### Spatial index on geometry columns

CREATE INDEX idx\_sometable\_the\_geom ON sometable USING gist(the\_geom);

#### Btree index on attribute columns used in common WHERE clauses

```
CREATE INDEX idx_sometable_imp_attrib ON sometable USING 
   btree(imp_attrib);
```
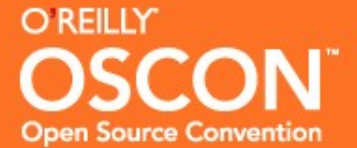

## **Tip: Always run vacuum analyze after bulk insert**

Bulk Insert

```
INSERT INTO sometable(field1,field2,…)
SELECT field1, field2, ..
FROM super lots of data
```
Run VACUUM ANALYZE and add a verbose to see what is happening. VACUUM ANALYZE VERBOSE sometable;

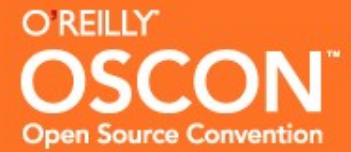

# **Tip: Keep data in form most suitable for your workload**

If you do mostly distance calculations and can find suitable SRID to cover your area use that.

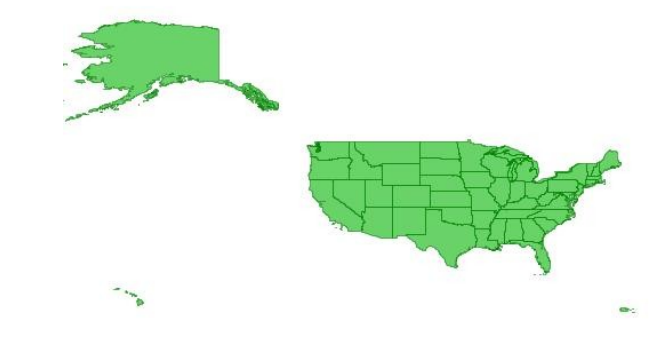

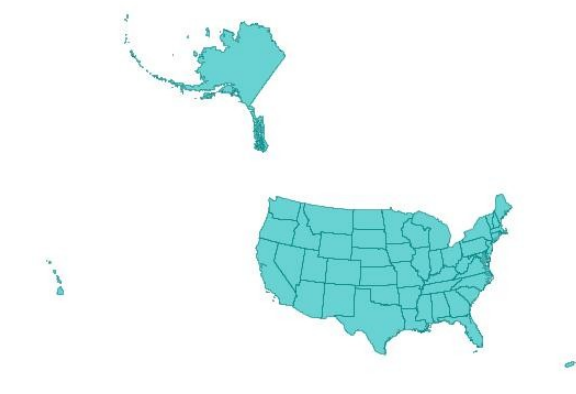

WGS 84 – **--yields 1.23567.. Degrees (what do we do with this?)**

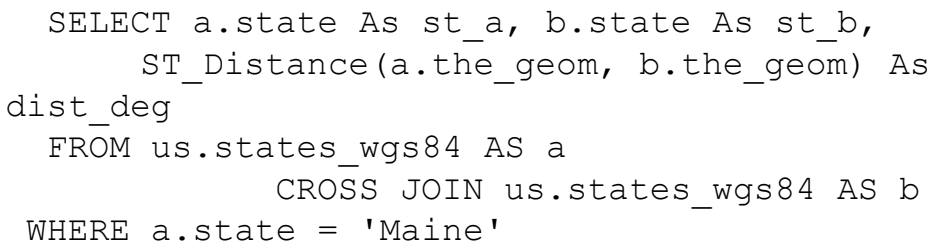

```
 and b.state = 'Rhode Island';
```
#### **--yields -- 131,103 meters**

SELECT a.state As st a, b.state As st b, ST Distance(a.the geom, b.the geom) As dist\_m

FROM us.states AS a

 CROSS JOIN us.states AS b WHERE a.state = 'Maine' and b.state = 'Rhode Island';

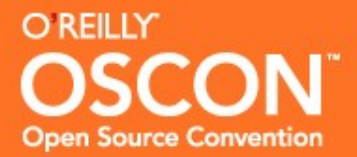

```
WITH nn AS (
SELECT h.gid AS hyd_id,
      h.hyd_name,ROW_NUMBER() OVER(PARTITION BY h.gid
                     ORDER BY ST Distance(h.the geom, b.the geom)) As
row_num,
      b.bldg_name,b.bldg_type,ST_Distance(b.the_geom, h.the_geom) As 
dist to lake
FROM building As b INNER JOIN
   hydrology As h ON (ST DWithin(h.the geom, b.the geom, 50000) )
\overline{\phantom{a}}SELECT nn.*
FROM nn
WHERE nnrow num \leq 5
ORDER BY nn.hyd name, nn.hyd id, nn.row num;
```
**PgAdmin 1.10 has cute icons to show off new windows agg and C TE use**

**Thickness of arrows gives relative cost of each segment of plan.**

**C lick on an icon and get cost detail for that part.**

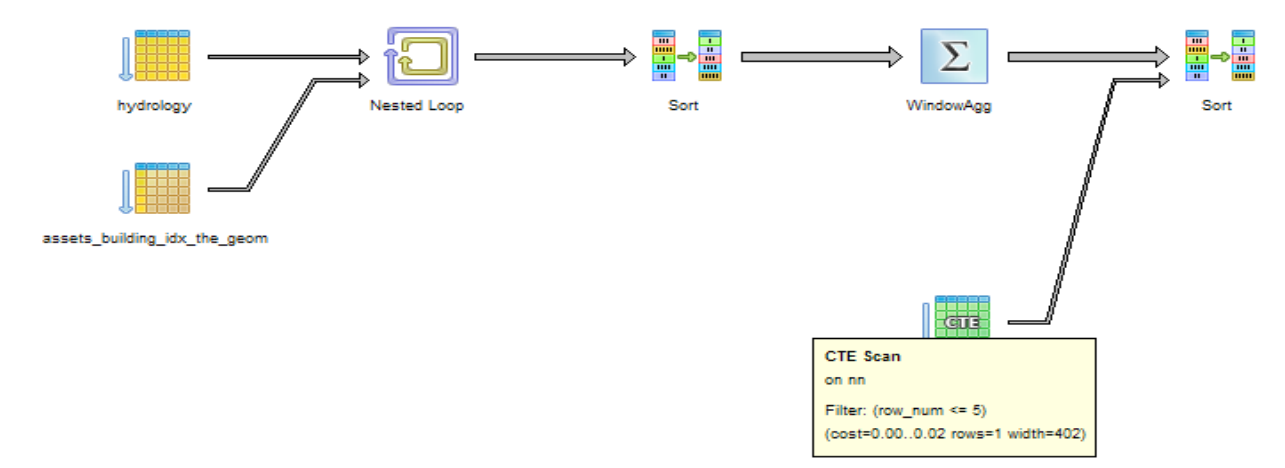

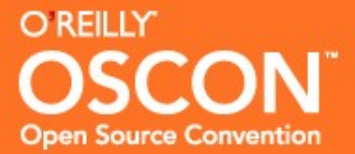

WITH nn AS (

#### **Tip: Plain is nice too but a lot of information**

```
SELECT h.gid AS hyd_id,
            h.hyd_name,ROW_NUMBER() OVER(PARTITION BY h.gid
                            ORDER BY ST Distance(h.the geom, b.the geom)) As row num,
            b.bldg_name,b.bldg_type,ST_Distance(b.the_geom, h.the_geom) As dist_to_lake
 FROM building As b INNER JOIN
     hydrology As h ON (ST DWithin(h.the geom, b.the geom, 50000) )
 \overline{\phantom{a}}SELECT nn.*
 FROM nn
 WHERE nnrow num \leq 5
 ORDER BY nn.hyd_name, nn.hyd_id, nn.row_num;
EXPLAIN VERBOSE ANALYZE sql_here 
lots of info at one glance sometimes too much . 
8.4 now with verbose provides detail of output of fields and memory use 
---------------------------------------------------------------------------------------------------------------------------------------------------------------------
--
 Sort (cost=30.28..30.29 rows=1 width=402) (actual time=1149.990..1149.999 rows=20 loops=1)
    Output: nn.hyd_id, nn.hyd_name, nn.row_num, nn.bldg_name, nn.bldg_type, nn.dist_to_lake
   Sort Key: nn.hyd name, nn.hyd id, nn.row num
   Sort Method: quicksort Memory: 19kB
   CTE nn
     -> WindowAgg (cost=30.22..30.25 rows=1 width=980) (actual time=773.909..1146.397 rows=1968 loops=1)
           Output: h.gid, h.hyd_name, row_number() OVER (?), b.bldg_name, b.bldg_type, st_distance(b.the_geom, h.the_geom)
           -> Sort (cost=30.22..30.23 rows=1 width=980) (actual time=773.847..777.443 rows=1968 loops=1)
                 Output: h.gid, h.hyd_name, b.bldg_name, b.bldg_type, b.the_geom, h.the_geom
                Sort Key: h.gid, (st distance(h.the geom, b.the geom))
                 Sort Method: external merge Disk: 1736kB
                -> Nested Loop (cost=0.00..30.21 rows=1 width=980) (actual time=0.149..755.012 rows=1968 loops=1)
                      Output: h.gid, h.hyd_name, b.bldg_name, b.bldg_type, b.the_geom, h.the_geom
                     Join Filter: ( st dwithin(h.the geom, b.the geom, 50000::double precision) AND (h.the geom && st expand(b.the geom, 50000::double precision)))
                     -> Seq Scan on hydrology h (cost=0.00..1.04 rows=4 width=354) (actual time=0.008..0.015 rows=4 loops=1)
                            Output: h.gid, h.hyd_name, h.hyd_type, h.the_geom
                     -> Index Scan using assets building idx the geom on building b (cost=0.00..7.27 rows=1 width=626) (actual time=0.054..0.748 rows=492
loops=4)
                            Output: b.gid, b.bldg_name, b.bldg_type, b.the_geom
                           Index Cond: (b.the geom && st expand(h.the geom, 50000::double precision))
    -> CTE Scan on nn (cost=0.00..0.02 rows=1 width=402) (actual time=773.920..1149.886 rows=20 loops=1)
        Output: nn.hyd id, nn.hyd name, nn.row num, nn.bldg name, nn.bldg type, nn.dist to lake
```
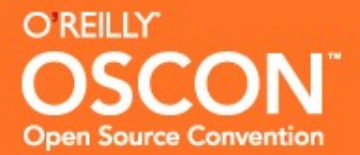

# Find n closest geometries

- **Use ST** DWithin wherever possible (though this requires you guess at bounding range of farthest closest)
- Scenario 1 1 reference geom, many geometries  $-$  find n closest. USE LIMIT with ORDER BY.
- Scenario 2 Many reference geoms, many geometries, find closest. Use DISTINCT ON.
- Scenario 3 Many reference geoms, many geometries, find n closest to each reference geom. Use windowing functions. (Requires PostgreSQL 8.4)

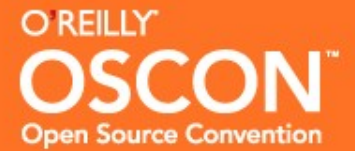

# **NN Scenario 1: 1 reference geom, many geometries**

# USE ST DWithin so you can take advantage of indexes. USE LIMIT, ORDER BY distance to limit number

SELECT b.bldg name, b.bldg type, ST Distance(b.the geom, h.the geom) As dist to lake FROM building As b INNER JOIN hydrology As h ON ST DWithin(h.the geom, b.the geom, 50000) WHERE  $h. qid = 4$ ORDER BY ST Distance(b.the geom, h.the geom) LIMIT 5;

SELECT b.bldg name, b.bldg type, ST Distance(b.the geom, h.the geom) As dist to lake FROM building As b INNER JOIN (SELECT ST GeomFromText('LINESTRING(50858 901316,250860 901318)',26986) As the geom) As h ON ST DWithin(h.the geom, b.the geom, 50000) ORDER BY ST Distance(b.the geom, h.the geom) LIMIT 5;

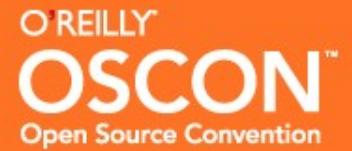

# **NN Scenario 2: Many reference geoms, many geoms, find closest 1**

### USE ST DWithin so you can take advantage of indexes.

### USE DISTINCT ON with ORDER BY id, distance to get only one back for each reference

#### Find closest building to each water body

SELECT DISTINCT ON(h.gid) h.gid AS hyd id, h.hyd name, b.bldg name, b.bldg type, ST Distance(b.the geom, h.the geom) As dist to lake FROM building As b INNER JOIN hydrology As h ON ST DWithin(h.the geom, b.the geom, 50000) ORDER BY h.gid, ST Distance(b.the geom, h.the geom);

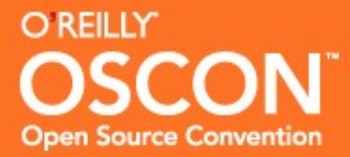

## USE ST DWithin so you can take advantage of indexes.

## For Windowing functions, need PostgreSQL 8.4.

Find 5 closest buildings to each water body arbitrarily pick ties .

If you want to include ties use RANK() instead of ROW\_NUMBER())

```
SELECT nn.* 
FROM (
SELECT 
     h.gid AS hyd_id, 
    h.hyd_name, 
     ROW NUMBER() OVER(PARTITION BY h.gid ORDER BY ST Distance(h.the geom,b.the geom))
     As row_num, 
     b.bldg_name, 
     b.bldg_type, 
     ST Distance(b.the geom, h.the geom) As dist to lake
FROM building As b INNER JOIN hydrology As h
ON ST DWithin(h.the geom, b.the geom, 50000) As nn
WHERE nnrow num \leq 5
ORDER BY nn.hyd name, nn.hyd id, nn.row num;
```
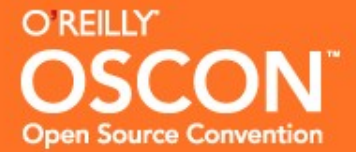

If you know what is then you can determine what is not.

Sometimes asking what is not is faster than asking what is.

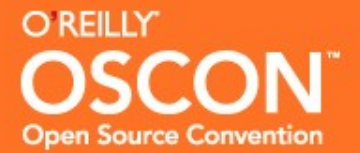

You know what is not if you can ask for the universe and what is.

# How do you ask what is without losing the universe? Use a LEFT JOIN instead of an INNER JOIN

SELECT t1.field1, t1.field2 FROM t1 LEFT JOIN t2 ON (the what is condition) WHERE t2.some non null key IS NULL;

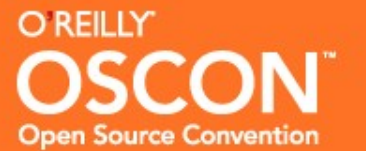

Find all geometries that have no reference geometries within x units.

Use ST\_DWithin because it will use an index (but how?) Find all that have close neighbors and throw them out. What is left are the ones with no close neighbors.

```
SELECT h.house name, h.house id
FROM houses As h LEFT JOIN rivers As r 
ON ST DWithin(h.the geom, r.the geom, 3000)
WHERE r.river id IS NULL;
```
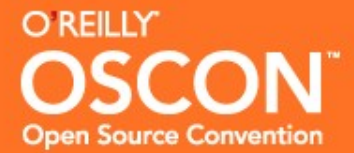

# **Tip: Simplify your geometry to gain performance**

```
SELECT a.state As st a, b.state As st b,
   ST NPoints(a.the geom) As num points ca,
  ST_NPoints(b.the_geom) As num_points_tx,
  ST_NPoints(ST_SimplifyPreserveTopology(a.the_geom,700)) As num_points_simp_ca,
   ST_NPoints(ST_SimplifyPreserveTopology(b.the_geom,700)) As num_points_simp_tx
FROM states AS a CROSS JOIN states AS b
WHERE a.state = 'California' and b.state = 'Texas';
```
The more vertices you have the slower your distance calculation: CA has 10,210 pts and TX has 12,167 pts. After simplification , CA has 873 pts, TX has 1653 pts.

```
SELECT a.state As a, b.state as b, ST Distance(a.the geom, b.the geom) As dist m
FROM states AS a CROSS JOIN states AS b
WHERE a.state = 'California' AND b.state = 'Texas';
```
Result: 745222.745755735 meters (~1.5 minutes)

```
SELECT a.state As st a, b.state As st b,
  ST_Distance(ST_SimplifyPreserveTopology(a.the_geom,700),
  ST SimplifyPreserveTopology(b.the geom, 700)) As dist m
FROM states AS a CROSS JOIN states AS b
WHERE a.state = 'California' and b.state = 'Texas';
```

```
Result: 745258.2697633 meters (~1.5 secs)
```
We increased our speed 60 fold with minimum loss in accuracy.

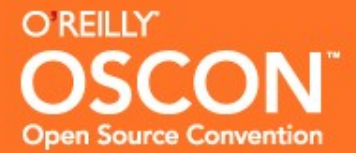

# **Tip: Use Simplify to speed up queries (Be careful to not throw away index)**

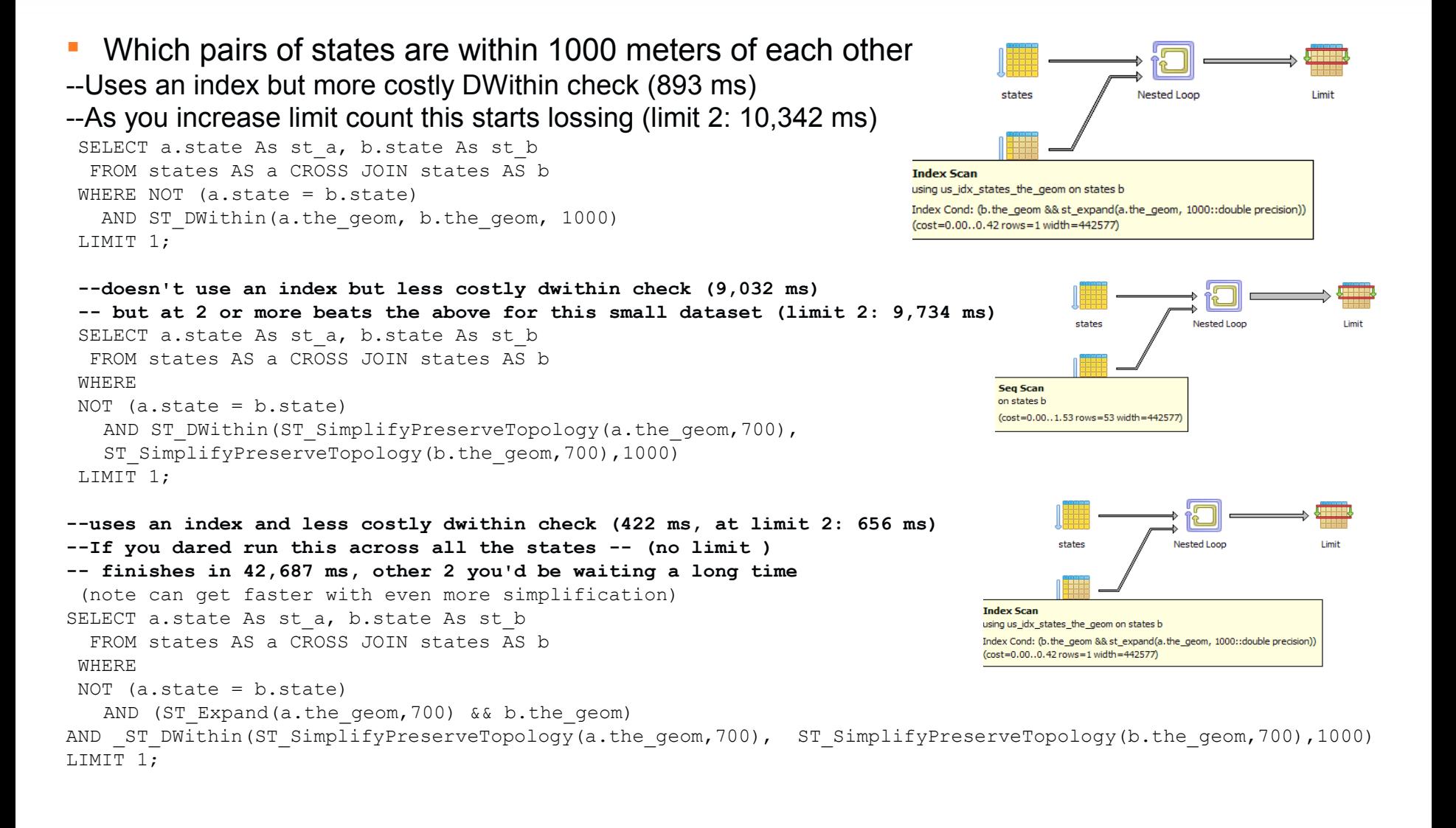

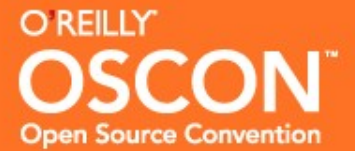

#### If your function can benefit from an index, try to make it transparent to the planner by using SQL – the below still uses an index

```
CREATE FUNCTION sql ST DWithin Simplify(geom1 geometry, geom2 geometry, dist double precision,
simplify tolerance double precision)
RETURNS boolean
AS
  $$ SELECT ST Expand($1, $3) && $2 AND ST Expand($2, $3) && $1
AND ST DWithin(ST SimplifyPreserveTopology($1,$4),ST SimplifyPreserveTopology($2,$4), $3)
Slanguage 'sql' IMMUTABLE;
---uses an index and less costly dwithin (limit 5: 1906 ms, no limit: 42,141 ms)
SELECT a.state As st a, b.state As st b
```

```
 FROM states AS a
CROSS JOIN states AS b
WHERE
NOT (a.sitate = b.sitate)AND sql ST DWithin Simplify(a.the geom, b.the geom, 1000,700)
limit 2;
```
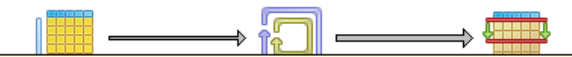

#### **Nested Loop**

Join Filter: (((a.state)::text <> (b.state)::text) AND (st\_expand(b.the\_geom, 1000::double precision) && a.the\_geom) AND \_st\_dwithin(st\_simplifypreservetopology(a.the\_geom, 700::double precision), st\_simplifypreservetopolo (cost=0.00..25.43 rows=1 width=18)

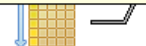

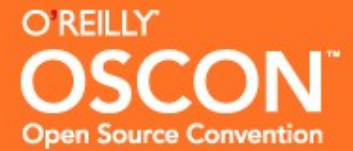

#### This function is opaque so planner doesn't know an index might help

```
CREATE FUNCTION plpgsql ST DWithin Simplify(geom1 geometry, geom2 geometry,
      dist double precision, simplify tolerance double precision)
RETURNS boolean
 AS
    $$ 
BEGIN
  RETURN ST_Expand($1, $3) && $2 AND ST_Expand($2, $3) && $1
AND ST DWithin(ST SimplifyPreserveTopology($1,$4),ST SimplifyPreserveTopology($2,$4), $3);
END;
$$
language 'plpgsql' IMMUTABLE;
---Does not use index (function is opaque) but less costly dwithin (limit 5: 1859ms, no limit 55,500ms)
–-Stranglely on PostGIS 1.4 and PostgreSQL 8.4 this is slightly faster than the sql function
– for the 1 - 5 limit case. But for full is 55,500ms which is slower. 
– Presumably cost of loading up the index is adding more percent wise to limit times.
SELECT a.state As st a, b.state As st b
   FROM states AS a
CROSS JOIN states AS b
 WHERE
 NOT (a.state = b.state)
AND plpgsql ST DWithin Simplify(a.the geom, b.the geom, 1000,700)
 Limit 5;ed Loop
            Iter: (((a.state)::text <> (b.state)::text) AND plpgsql_st_dwithin_simplify(a.the_geom, b.the_geom, 1000::double precision, 700::double precision))
            :0.00..819.98 rows=919 width=18)
                 states
```
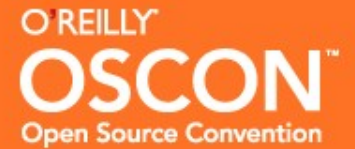

#### **Tip: Use CTEs to organize queries (Dicing exmaple)**

#### Dice Texas using a 10x10 or x by y count grid

Using 3 CTEs

WITH

```
usext AS -- Define a CTE to store our base variables (extent and our x,y grid count)
(SELECT ST_SetSRID(CAST(ST_Extent(the_geom) As geometry),2163) As the_geom_ext, 10 as x_gridcnt, 10 as y_gridcnt
FROM states As s
```

```
WHERE state = 'Texas'),
```

```
grid_dim AS -- Define a CTE to store our grid dimension width and height that uses usext
(SELECT 
   (ST_XMax(the_geom_ext) - ST_XMin(the_geom_ext))/x_gridcnt As g_width,
   ST XMin(the geom ext) As xmin, ST xmax(the geom ext) As xmax,
   (ST_YMax(the_geom_ext) - ST_YMin(the_geom_ext))/y_gridcnt As g_height,
   ST YMin(the geom ext) As ymin, ST YMax(the geom ext) As ymax
FROM usext),
grid As -- Define CTE to store our grid that uses usext and grid_dim
```

```
(SELECT x, y, ST_SetSRID(ST_MakeBox2d(ST_Point(xmin + (x - 1)*g_width, ymin + (y-1)*g_height),
   ST Point(xmin + x*g width, ymin + y*g height)), 2163) As grid geom
FROM 
    (SELECT generate_series(1,x_gridcnt) FROM usext) As x CROSS JOIN
   (SELECT generate series(1,y gridcnt) FROM usext) As y CROSS JOIN
   grid_dim
)
--Use grid to clip Texas and bulk insert new clipped to a new on-the fly table
SELECT state, state fips, ST Intersection(s.the geom, grid geom) As newgeom
INTO us.texas_diced_g10
FROM states As s INNER JOIN grid ON s.state = 'Texas' AND ST Intersects(s.the geom, grid.grid geom);
```

```
Texas diced into 100x100 grids -- takes 343,578 ms
Texas diced into 10x10 grids -- takes 4,797 ms
```
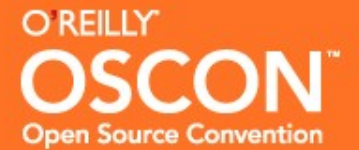

### **Texas before and after chainsaw massacre**

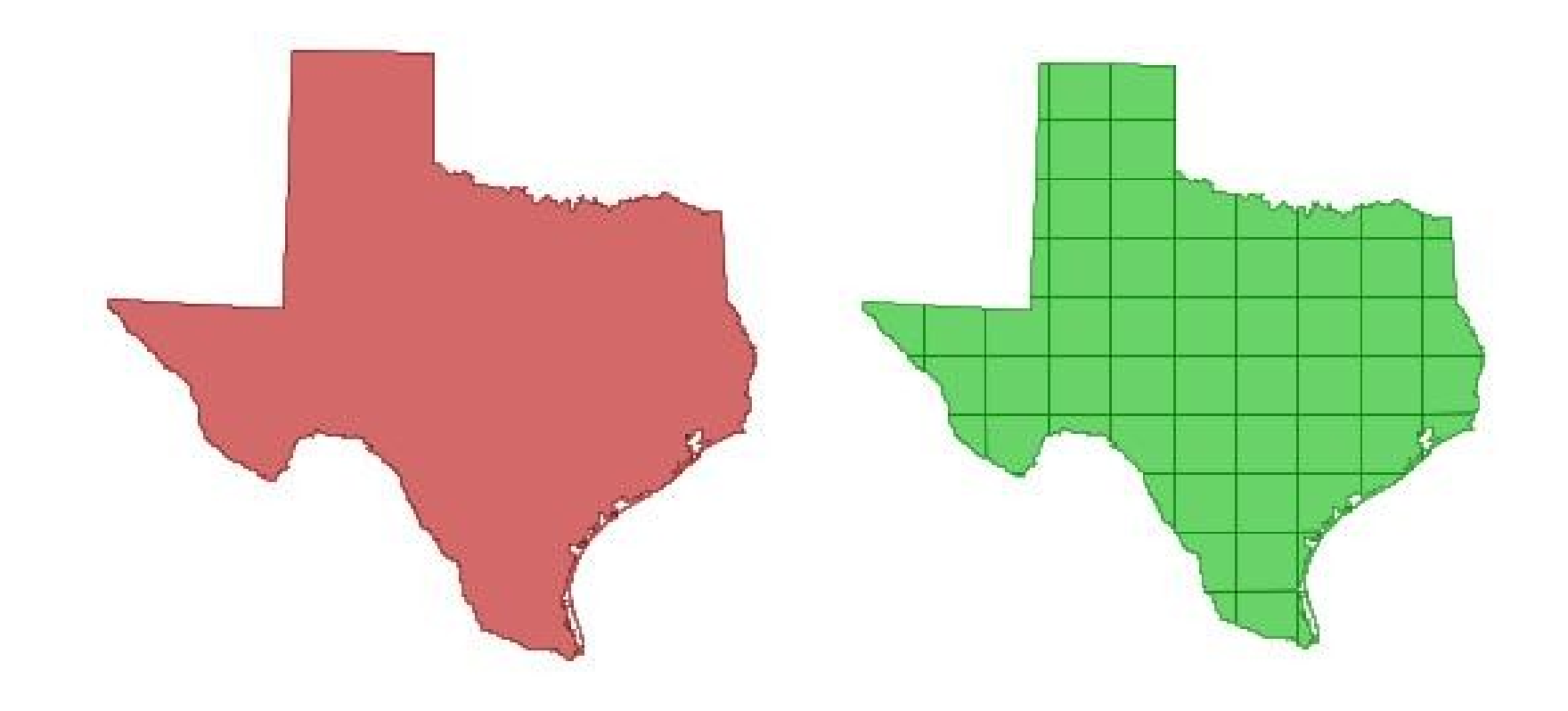

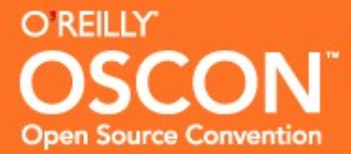

The fast way to register a new geometry and put constraints on it. No need for AddGeometryColumn if you have PostGIS 1.4

SELECT populate geometry columns('us.texas diced q10'::regclass);

Automatically adds an entry to geometry columns table for us.texas diced g10 by inspecting our table for type, dimension, and SRID of geometry columns.

Creates a constraint on the new table column if it can (SRID, geometry type, dimension check constraints)

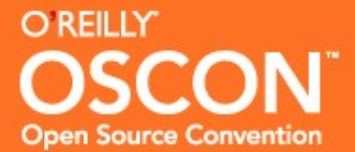

SELECT foo.path[1] As gid, ST AsText(ST SnapToGrid(foo.geom, 0.0000001)) As wktpoly FROM (SELECT g1.geom2 As the knife cut, (ST\_Dump(ST\_Difference(g1.geom1, g1.geom2))).\* FROM (SELECT ST GeomFromText('POLYGON((2  $4.5,3$  2.6,3 1.8,2 0,-1.5 2.2,0.056 3.222,-1.5 4.2,2 6.5,2 4.5))') As geom1, ST\_Buffer(ST\_GeomFromText('LINESTRING(-0.62 5.84,-0.8 0.59)'),0.00000001) As geom2) AS g1 WHERE ST Intersects(g1.geom1,g1.geom2)) As foo;

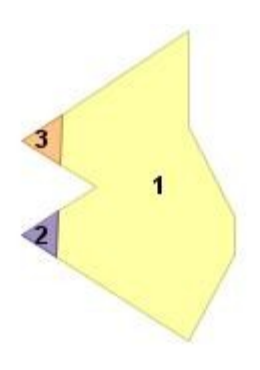